**ГБПОУ «Новозыбковский профессиональнопедагогический колледж»**

# **Чваров Виталий Николаевич**

**Участник областного конкурса «Профессионал-новатор 2016»** 

*мастер производственного обучения ГБПОУ НППК* 23:31 <sup>1</sup>

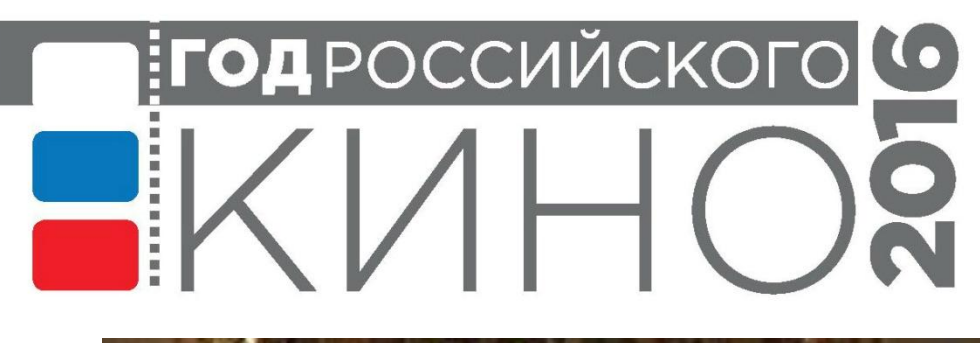

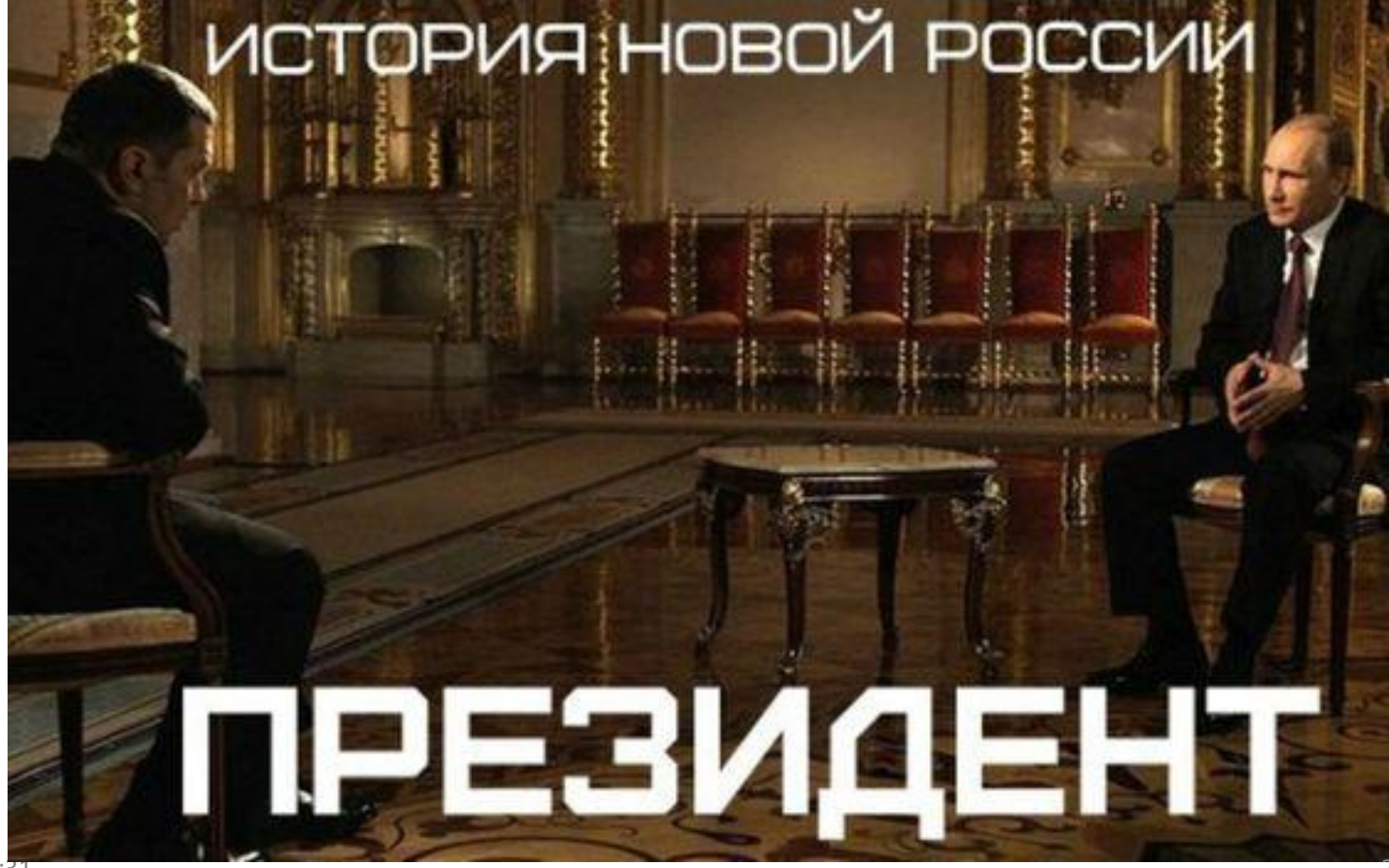

# **Диагностика и устранение неисправностей ПК**

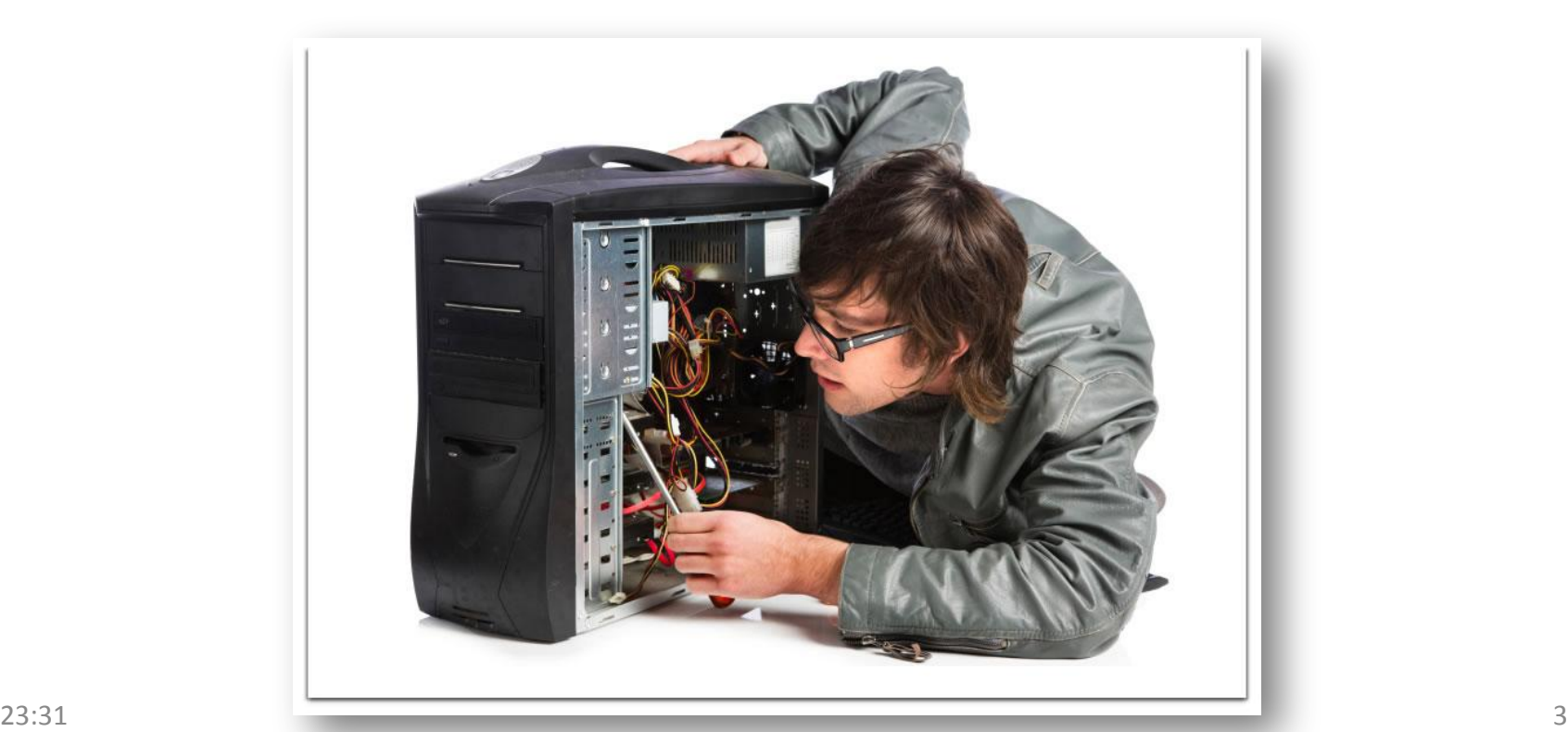

**Неисправности компьютеров можно разделить на две категории:**

- **• Неисправности связанные с выходом из строя программного обеспечения.**
- **• Неисправности связанные с выходом из строя комплектующих («собственного железа»).**

#### **Техника безопасности при работе с ПК:**

- **• Ни в коем случае нельзя работать за компьютером с мокрыми руками.**
- **• Нельзя класть на любую часть компьютера какие-то сторонние предметы.**
- **• Также запрещено работать за электронной техникой с какимилибо повреждениями, включая нарушения целостности, повреждения изоляционной системы.**
- **• Необходимо в начале работы включать общее питание, периферийные устройства, системный блок, в конце работы наоборот – выключать системный блок, периферийные устройства, общее питание.**
- **• Перед подсоединением/отсоединением устройств ввода-вывода требуется полностью отключать эту технику и компьютер от электросети.**
- **• При появлении запаха гари или при обнаружении повреждения изоляции, обрыва провода следует немедленно отключить устройства (лучше - общее электропитание).**
- **• Прикасаться к задней панели работающего системного блока (процессора) запрещается.**
- **• Недопустимо попадание влаги на системный блок, дисплей, клавиатуру и другие устройства.** 23:3<sup>1</sup> **Клавиатуру и другие устройства.**

### Компьютер не включается

#### • Неисправен блок питания

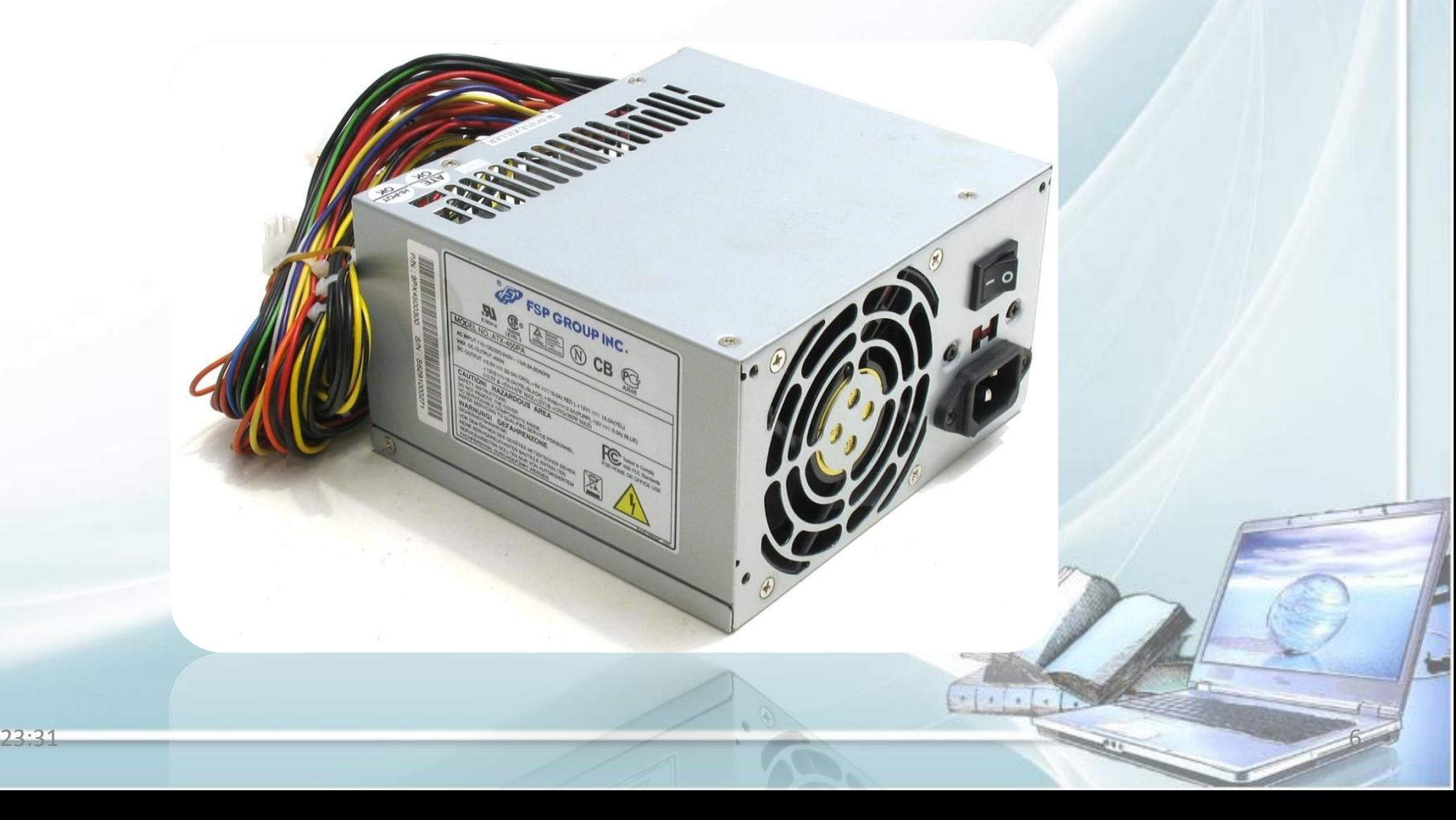

## Вздутые конденсаторы

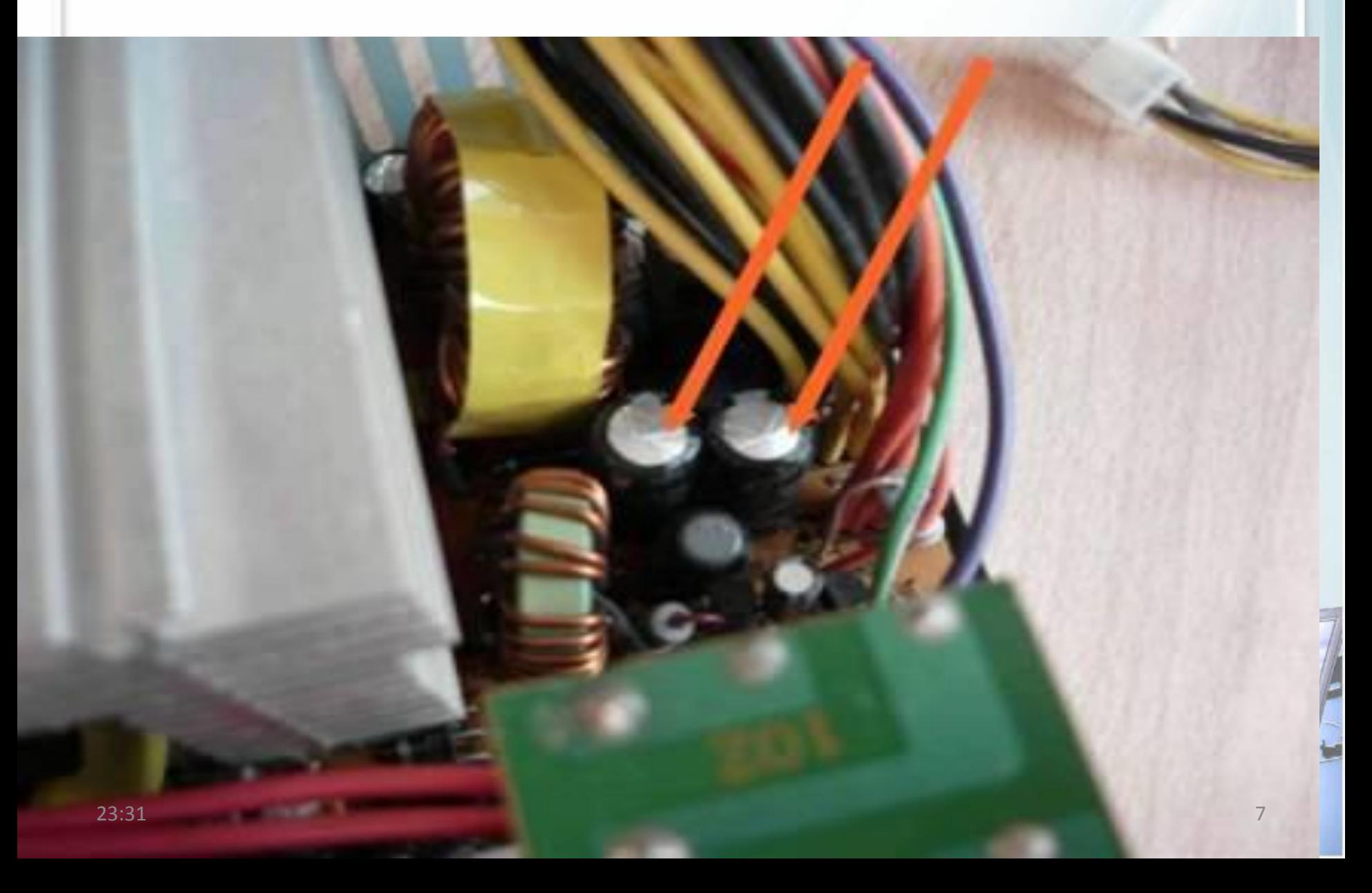

## **Свободно ли вращается кулер?**

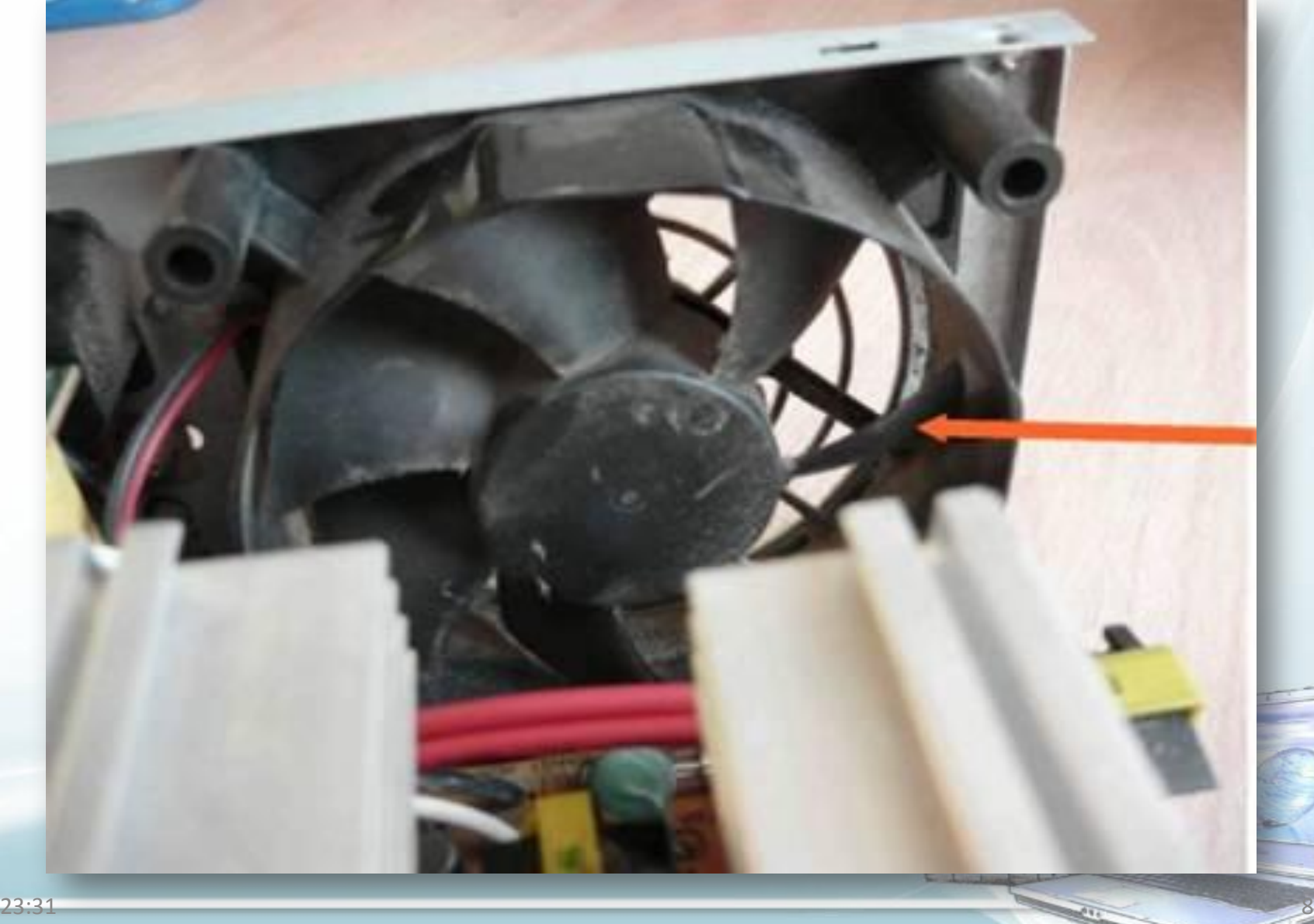

## Замыкание контактов

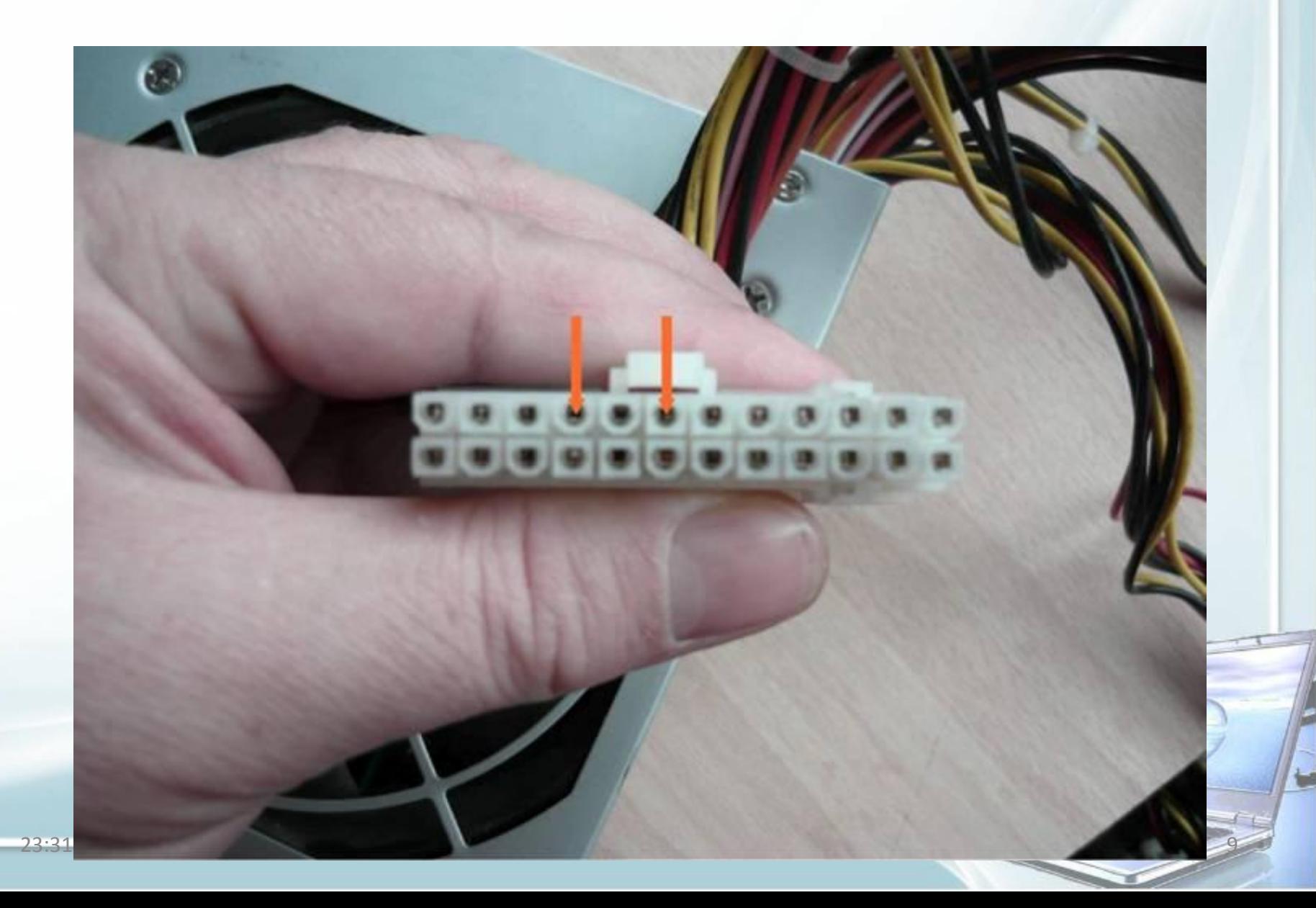

## **Компьютер не включается**

- **• Неисправен блок питания**
- **• Неисправна или отключена кнопка включения на передней панели корпуса**
- **• Неисправна материнская плата**

#### **Проверить кнопку включения**

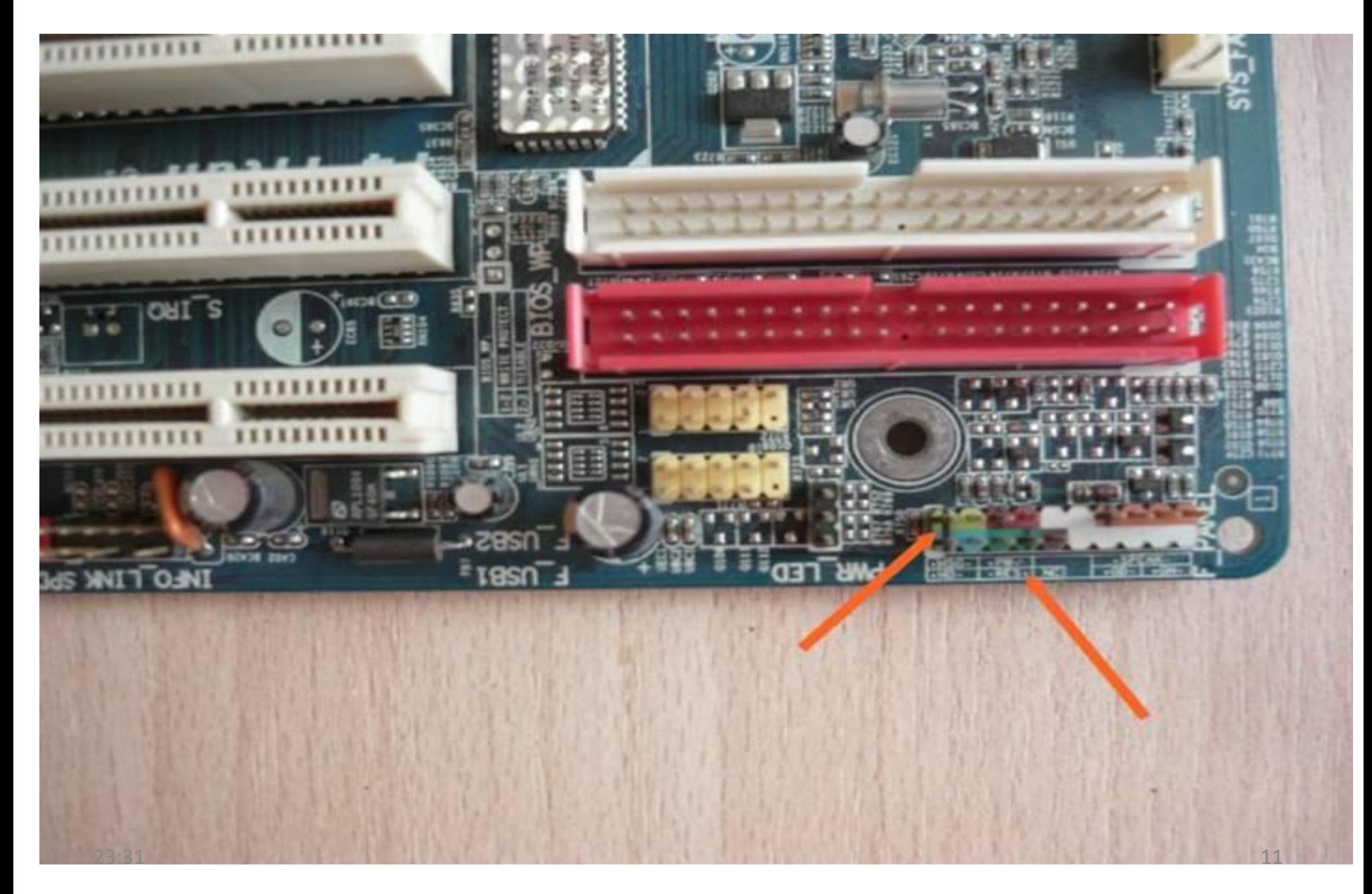

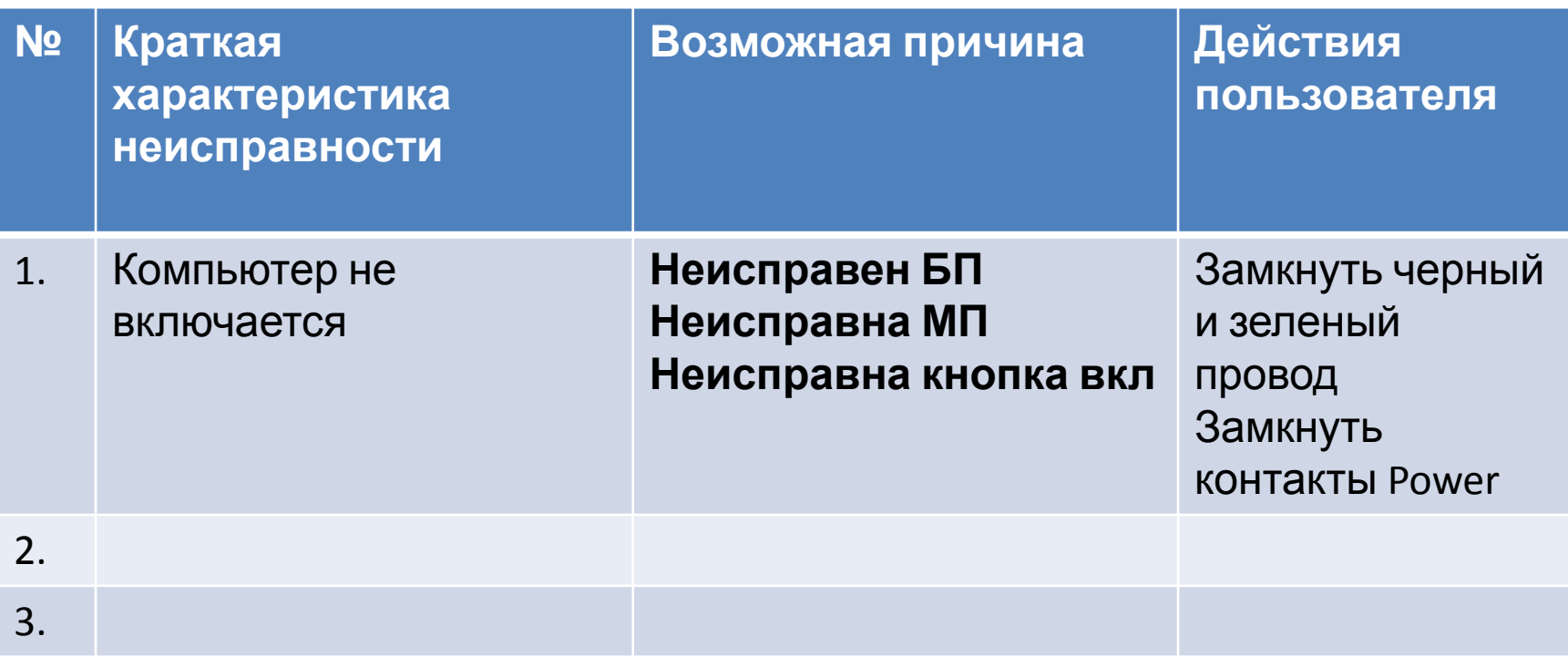

### **Компьютер включается, но изображение не выводится на монитор**

- **• Неисправен блок питания**
- **• Неисправна материнская плата**
- **• Неисправна видеокарта**
- **• Неисправна оперативная память**

## **Прочистить контакты видеокарты и оперативной памяти**

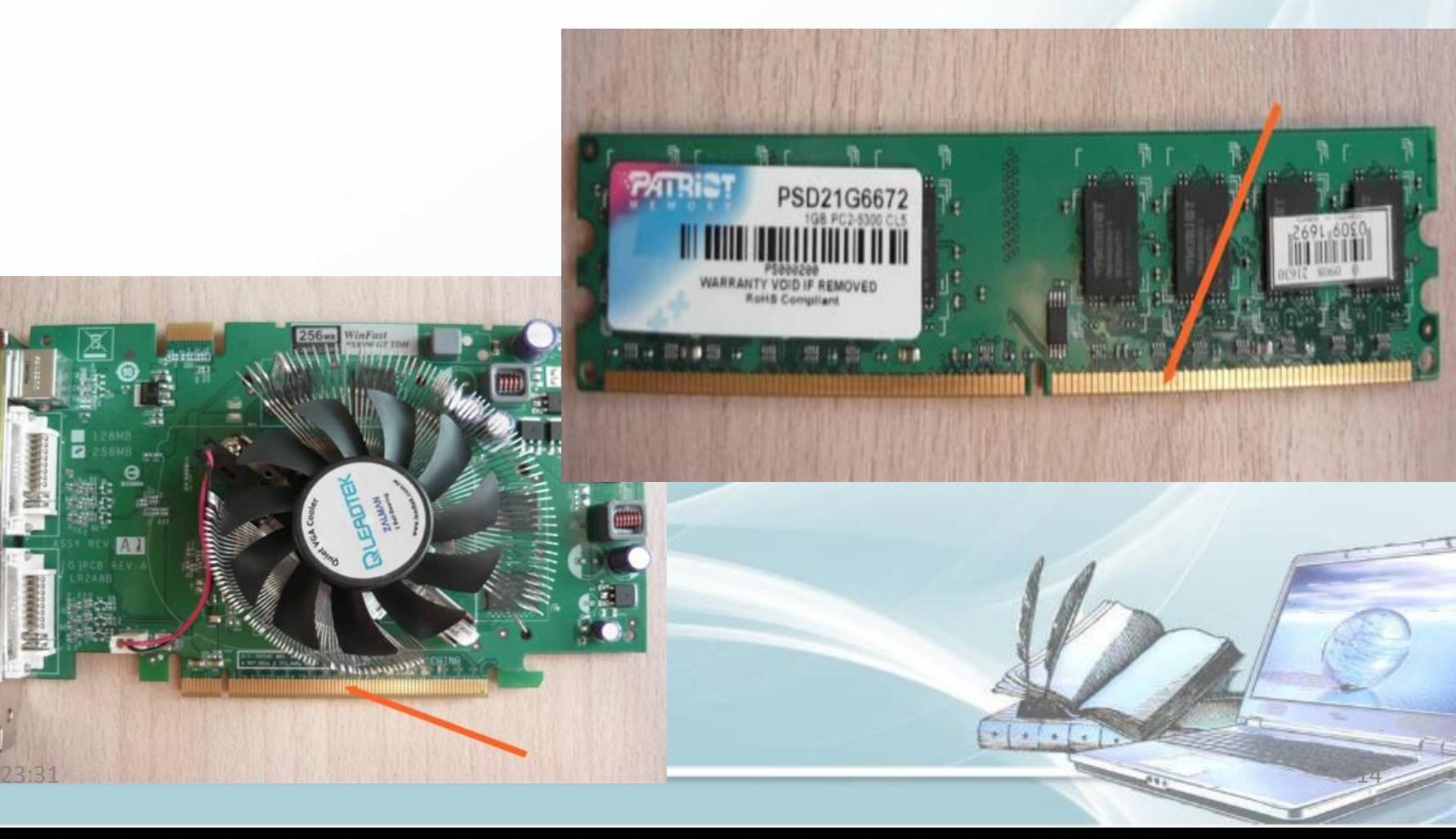

### **Компьютер включается, но изображение не выводится на монитор**

- **• Неисправен блок питания**
- **• Неисправна материнская плата**
- **• Неисправна видеокарта**
- **• Неисправна оперативная память**
- **• Неисправен центральный процессор**

## Прочистка сокет

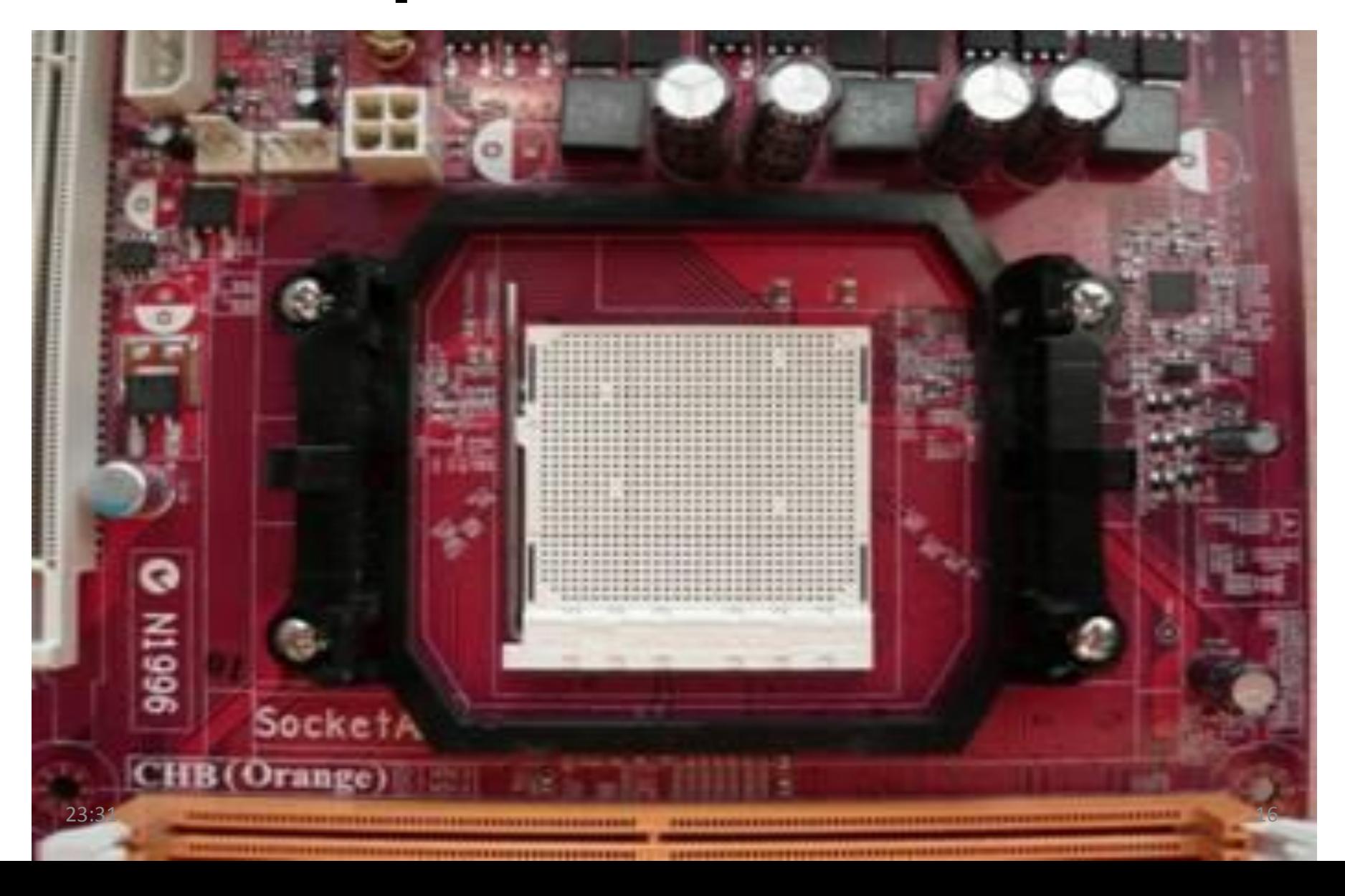

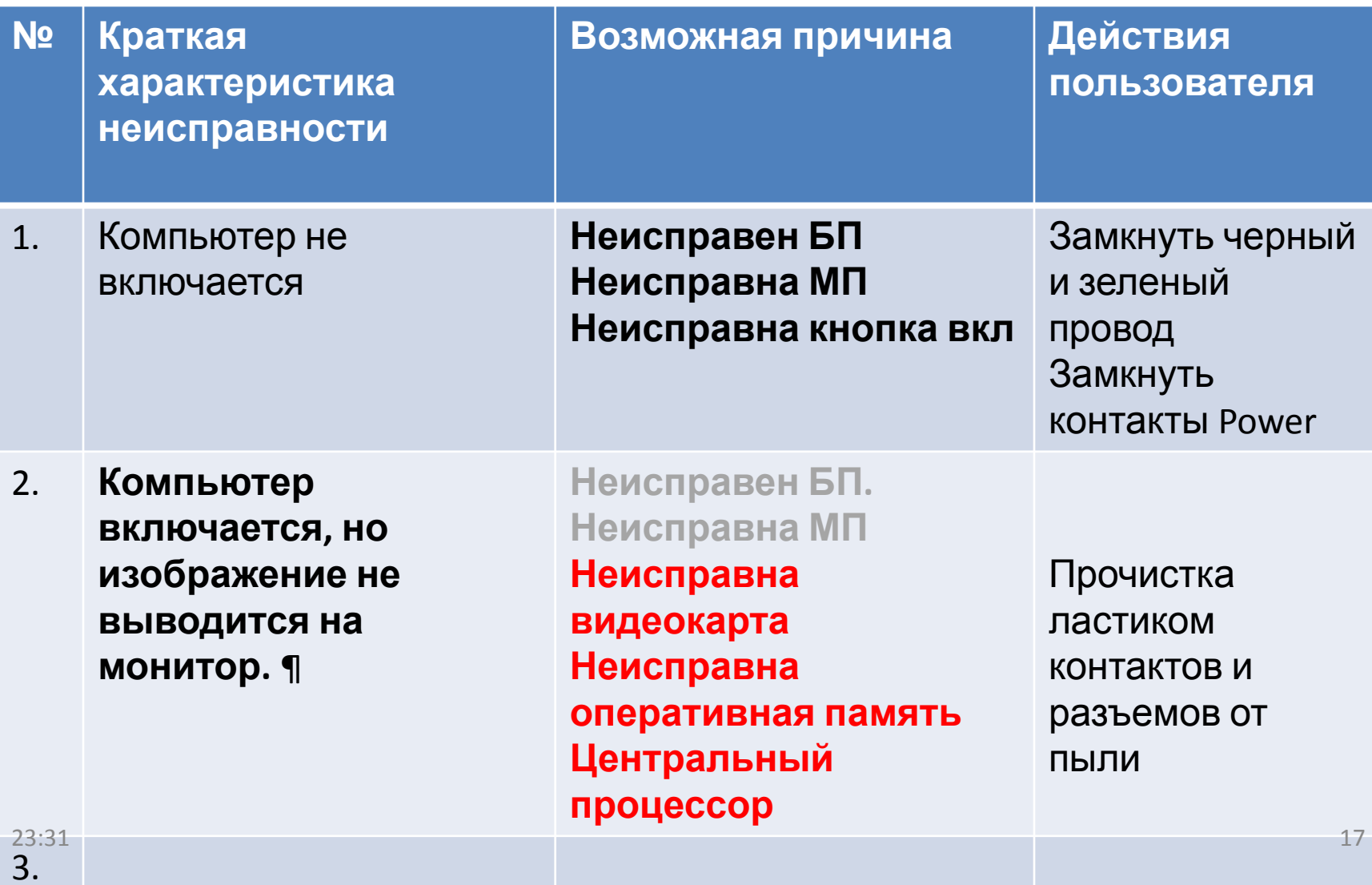

#### **Компьютер работает нестабильно**

### **Неисправности могут быть следующие:**

- **• 1. Вышел из строя блок питания**
- **• 2. Материнская плата**
- **• 3. Неисправна оперативная память**

 $\frac{1}{2}$ 

- **• 4. Неисправна видеокарта**
- **• 5. Центральный процессор**

## Вздутые конденсаторы

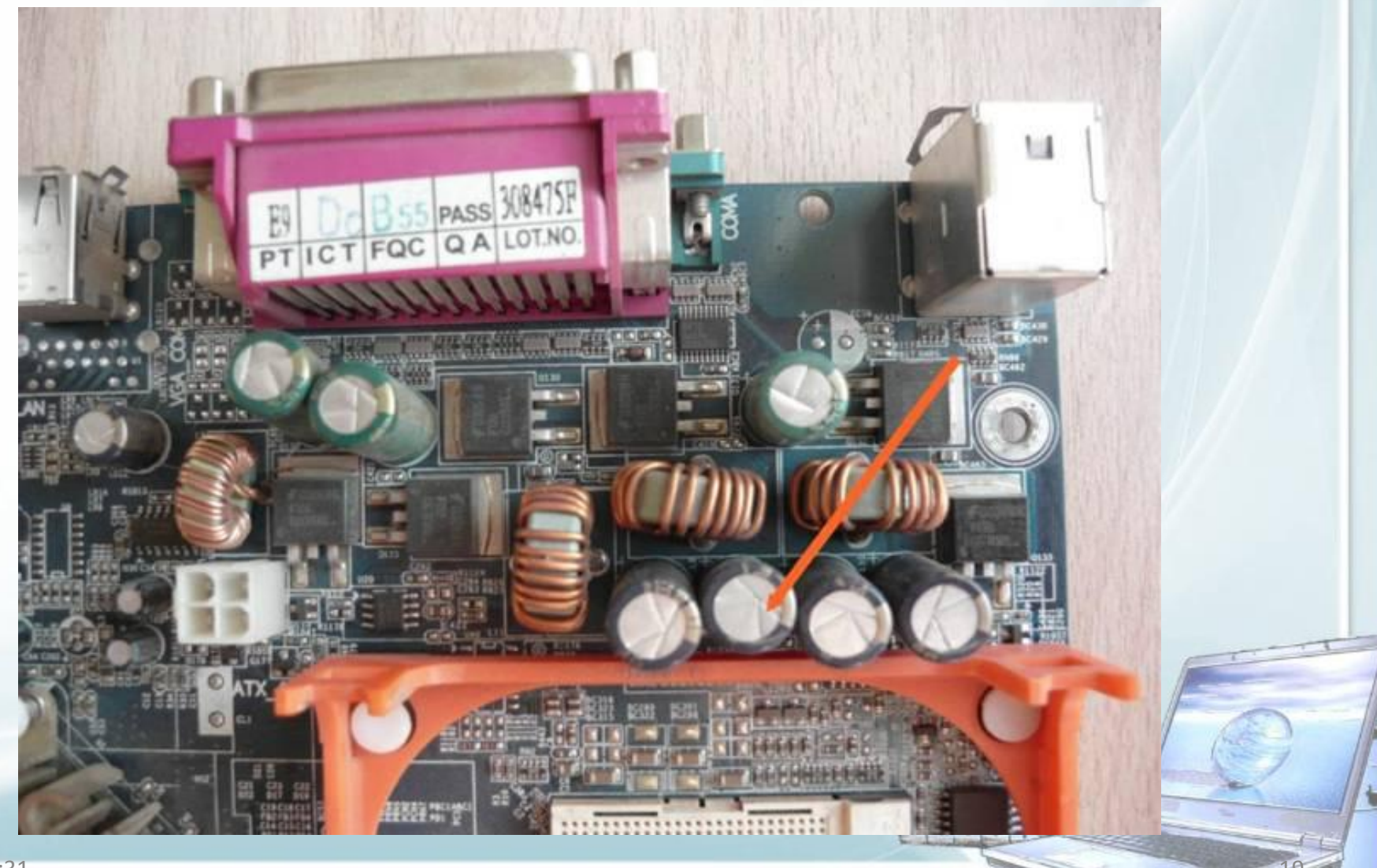

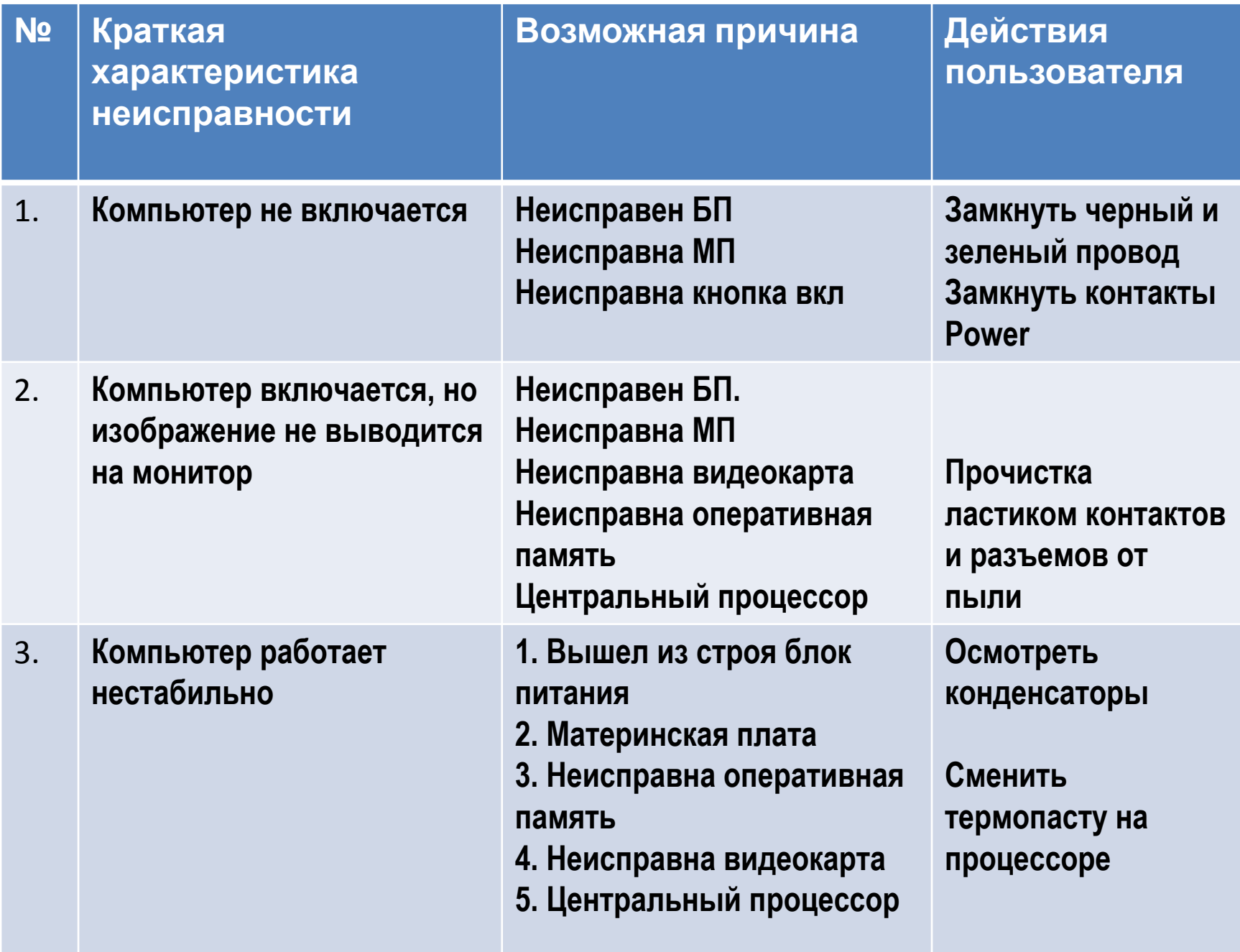